## **Requerimientos técnicos** para realizar el **examen** de **admisión** en **línea UPN CDMX 2020**

## **Equipo de cómputo**

- **T**ener una computadora portátil o de escritorio. Contar con un Sistema Operativo Windows 7, 8.1, 10 o MacOs 10.11 o superior
- **E**star conectado, preferentemente, a un No-Break o con una conexión permanente a la corriente eléctrica.
- **U**tilizar navegador Chrome, Mozilla Firefox, Edge o Safari.
- **A**utorizar el uso de cookies o web beacons que se soliciten al momento de cargar la página.
- **P**ermitir el uso de ventanas emergentes.

## **Conexión a internet**

- **E**s importante que tengas una conexión fija a internet.
- **E**vita utilizar otros equipos (pantallas, consolas de videojuegos, plataformas de streaming de video o música) conectados a internet al mismo tiempo durante la realización del examen, pues restan capacidad de ancho de banda para tu actividad.
- **R**evisar que el equipo esté libre de virus o Spyware que pueda alentar la conexión a internet.

## **Recomendaciones**

- **A**segúrate de contar con un espacio específico para ti. Deberás estar sin compañía y evita el ruido.
- **D**urante el examen de admisión no podrás utilizar tu teléfono inteligente ni ningún tipo de tableta.
- **L**a plataforma identifica la apertura de ventanas adicionales a donde están trabajando.

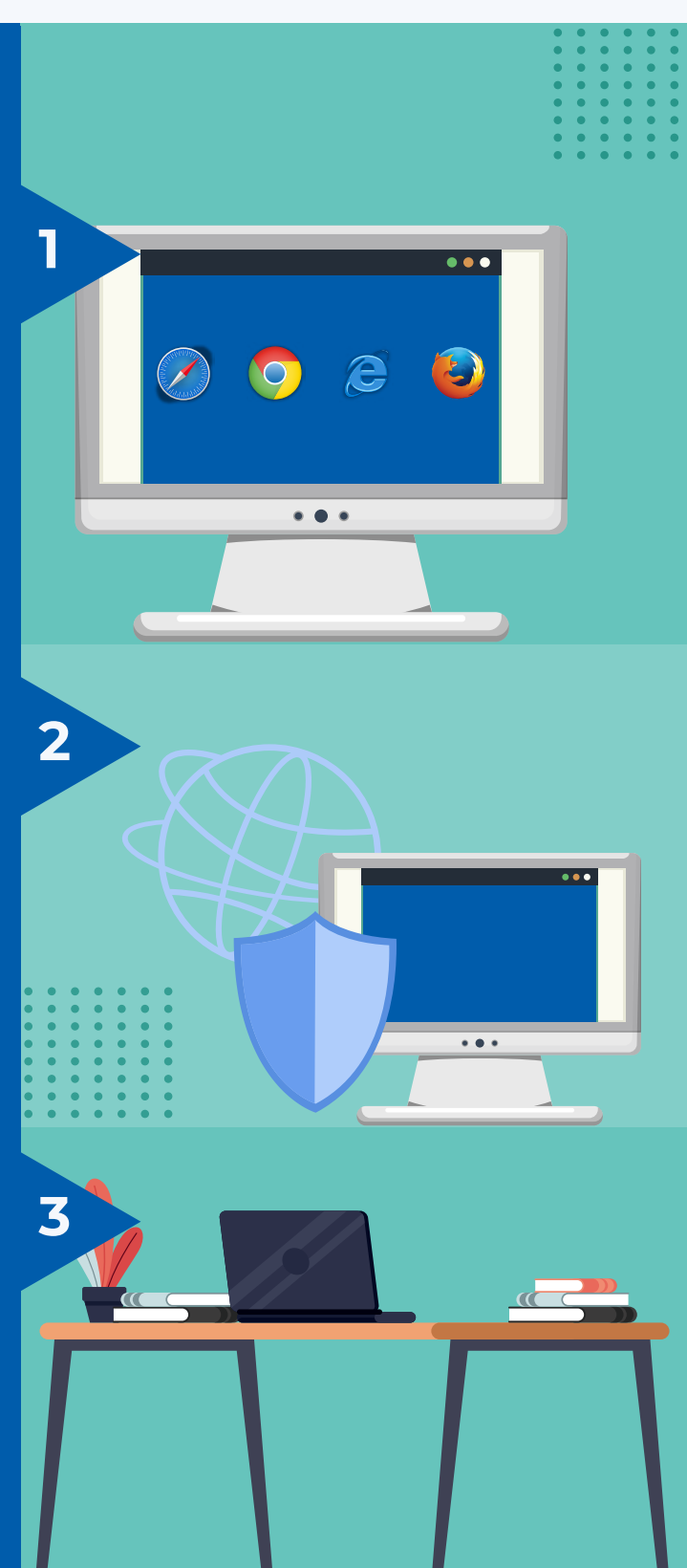

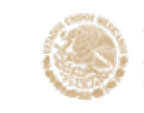

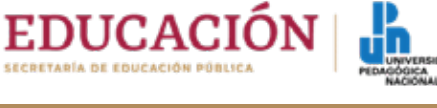